## **Security Assessment & System Review**

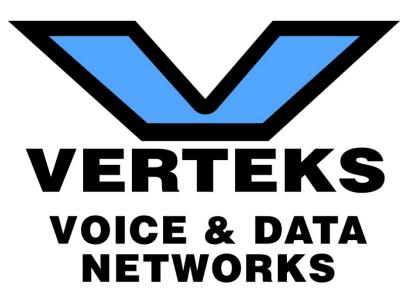

For:

Drafted by: Pete Kamay Verteks Consulting, Inc. 2102 SW 20<sup>th</sup> Place, Suite 602 Ocala, FL 34471 352-401-0909

## TABLE OF CONTENTS

| I.    | Recommendations                         | Page 3  |
|-------|-----------------------------------------|---------|
| II.   | Consolidated Risk Assessment            | Page 7  |
| III.  | Network Risk Report                     | Page 9  |
| IV.   | Security Risk Report                    | Page 28 |
| V.    | External Vulnerabilities Summary Report | Page 38 |
| VI.   | SQL Server Security/Health Report       | Page 41 |
| VII.  | Security Policy Assessment              | Page 51 |
| VIII. | Security Management Plan                | Page 67 |
| IX.   | Assessment Scorecard                    | Page 69 |
| Х.    | SSL Health Discovery                    | Page 72 |

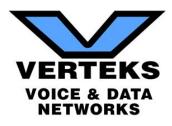

## I. Recommendations

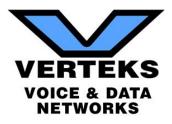

#### **Recommendations Summary**

In summary, here are our recommendations for security improvements to your IT infrastructure:

#### High Priority

- Review failed login attempts on your servers. You have several servers with over 100 failed login attempts in the last 30 days. This volume is attributable to either external penetration attempts or a bad stored password. Invalid stored passwords prevent vital services from operating correctly and affect your productivity.
- Your current Exchange Server certificate configuration is using SSL2, a very outdated encryption methodology that is leaves your network vulnerable to multiple malware attacks including the "Drown Attack." You need to upgrade to a newer certificate that supports TLS encryption that will support newer protocols. This will also block system protocols from being sent outbound and support forwarding secrecy – two vital security components that are not currently supported through your certificate security protocols.
- Update end of life operating systems. You have 15 Server 2003 and two Windows XP active systems on your network. Both operating systems reached end of life several years ago and no longer have security/vulnerability patching available. Many external malware and ransomware attacks are targeting out of date operating systems as the most vulnerable point of egress on a network.
- Update your password policy to meet compliance standards. You have 880 accounts set to "Never Expire" and have a policy in place with no password complexity and a maximum age of 180 days. Microsoft Best Practices dictates that at minimum password complexity should be applied as well as a maximum password age of 90 days. Passwords older than 90 days are more vulnerable to password cracking tools.
- All units on your network need to have up to date managed antivirus installed. 11 workstations currently have no reporting antivirus solution.
- Implement Web Filtering. All of your network workstations have unlimited access to the Internet from simple time wasting game/social media sites to more dangerous warez/pornography sites. We recommend a firewall solution that will allow you to control what your users are allowed to visit as well as to generate reports of current website usage for all users.

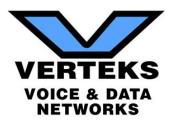

- Block insecure listening ports. Ports such as Telnet and FTP that by default are usually blocked/disabled on workstations are open on 27 of your PCs. Commonly used ports are frequently scanned by outside intruders to find an opening into the network. All ports that are not actively being used should by blocked by policy.
- Maintain up to date security patching on all servers and workstations. Your Exchange Server has 77 unapplied critical updates. Critical updates prevent threats from affecting your server. Unapplied updates leave these units vulnerable to thousands of malware incursions.
- Remove inactive users and computers from your Active Directory. You have 815 users and 118 PCs that are part of AD that have not checked into your domain in over 30 days. Inactive accounts are a point of vulnerability for threats, internally and externally.
- RPC is enabled externally. This protocol was used externally with older versions of Exchange for OWA, but has since been made obsolete due to performance and security issues.
- Free up space or increase storage on network resources. The D Drive is reporting 95% full and the [deleted] workstation C Drive is 98% full. This capacity seriously affects the performance of the units and will cause a system failure imminently.

#### Medium Priority

- Implement a disaster recovery solution with offsite High Availability. Your Acronis solution backs up all of your data, but in the event of an outage in your central facility you cannot maintain server data access to your remote facilities. With offsite server virtualization, you will be able to meet your Recovery Time Objectives (RTO) and keep the other 16 branches running until full core functionality can be restored.
- Demote and remove offline domain controllers from your AD infrastructure. [\*\*\*\*] is being seen as a DC, but is not accessible. Offline DCs lead to catalog syncing issues and can cause data loss/corruption.
- Resolve DNS conflicts. You have over 400 listed DNS conflicts listed on your DNS server. Duplicate DNS entries can cause routing problems throughout your network.
- Remove unpopulated Organizational Units (OUs). You have 10 OUs setup with no members. Unused OUs are similar to inactive user accounts that can be used to penetrate your network.

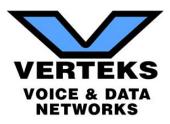

• Implement screen lock timeouts on all of your servers. The [\*\*\*\*\*] and [\*\*\*\*\*] servers have no screen lock timeout. Internal network users walking by can have access to private network resources.

#### Additional Performance Issues

- Disable the autoshrink feature on you SQL servers. Autoshrink has shown that it can caused increased fragmentation on your indexes, causing performance issues on database queries.
- Store your SQL data and log files on different servers to reduce I/O congestion. Database files should also not be stored on the same volume as your OS files. Modifying the location of the data and log files will give you better performance of your SQL data.

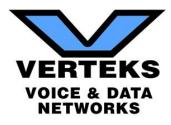

# II. Consolidated Risk Report

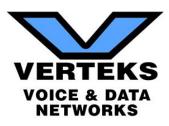

|                 |                                                 | Severity | Risk Score | Instances |
|-----------------|-------------------------------------------------|----------|------------|-----------|
|                 | Unsupported operating systems                   | Hgh      | 26         | 18        |
|                 | User has not logged on to domain 30 days        | Low      | 13         | 1         |
|                 | User password set to never expire               | High     | 80         | 1         |
| MININ VIOLEN    | Anti-virus not installed                        | High     | 94         | 12        |
| Network Anti-vi | Anti-virus not turned on                        | Hgh      | 8          | en        |
| Network Anti-s  | Anti-spyware not installed                      | High     | 94         | 7         |
| Network         | Excessive security patches missing on computers | Hígh     | 06         | 0         |
| Network Inactiv | nactive computers                               | Low      | 15         | 104       |
| Network Un-pol  | Un-populated organization units                 | Low      | 10         | 1         |
| Network Offline | O filine Domain Controller                      | High     | 88         | 1         |
| Network Insecu  | nsecure listening ports                         | Low      | 10         |           |
| Network Opera   | Operating system in Extended Support            | Low      | 20         | 684       |
| Network Potent  | Potential disk space issue                      | Hgh      | 8          | 1         |
| Security Passw  | Password complexity not enabled                 | High     | 75         | 1         |
| Security Autom  | Automatic screen lock not turned on.            | Medium   | 72         | 1         |
| Security Maxim  | Maximum password age greater than 90 days       | High     | 20         | 1         |
| Security Mediu  | Medium severityexternal vuherabilities detected | Medium   | 22         | 1         |
| Security System | System Protocol Leakage                         | Medium   | 45         | 1         |
| Security Lack o | Lack of web filtering                           | Medium   | 62         | -         |

Consolidated Risk Assessment

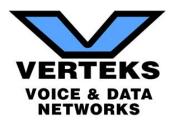

# III. Network Risk Report

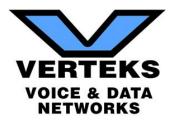

## **Table of Contents**

- 1 Discovery Tasks
- 2 Risk Score
- 3 Issues Summary
- 4 Internet Speed Test
- 5 Assessment Summary
- 6 Server Aging
- 7 Workstation Aging

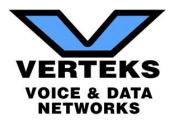

## **Discovery Tasks**

The following discovery tasks were performed:

|              | Task                                             | Description                                                                                                    |
|--------------|--------------------------------------------------|----------------------------------------------------------------------------------------------------|
| $\checkmark$ | Detect Domain Controllers                        | Identifies domain controllers and online status.                                                                                  |
| $\checkmark$ | FSMO Role Analysis                               | Enumerates FSMO roles at the site.                                                                                                |
| ✓            | Enumerate Organization Units and Security Groups | Lists the organizational units and security groups (with members).                                                                |
| ✓            | User Analysis                                    | Lists the users in AD, status, and last login/use, which helps identify potential security risks.                                 |
| $\checkmark$ | Detect Local Mail Servers                        | Detects mail server(s) on the network.                                                                                            |
| $\checkmark$ | Detect Time Servers                              | Detects server(s) on the network.                                                                                                 |
| $\checkmark$ | Discover Network Shares                          | Discovers the network shares by server.                                                                                           |
| ✓            | Detect Major Applications                        | Detects all major apps / versions and counts the number of installations.                                                         |
| ✓            | Detailed Domain Controller Event Log<br>Analysis | Lists the event log entries from the past 24 hours for the directory service, DNS server and file replication service event logs. |
| ✓            | Web Server Discovery and Identification          | Lists the web servers and type.                                                                                                   |
| ✓            | Network Discovery for Non-A/D Devices            | Lists the non-Active Directory devices responding to network requests.                                                            |
| $\checkmark$ | Internet Access and Speed Test                   | Tests the Internet access and performance.                                                                                        |
| $\checkmark$ | SQL Server Analysis                              | Lists the SQL Servers and associated database(s).                                                                                 |
| ×            | Internet Domain Analysis                         | Queries company domain(s) via a WHOIS lookup.                                                                                     |
| ✓            | Password Strength Analysis                       | Uses MBSA to identify computers with weak passwords that may pose a security risk.                                                |
| $\checkmark$ | Missing Security Updates                         | Uses MBSA to identify computers missing security updates.                                                                         |
| $\checkmark$ | System by System Event Log Analysis              | Discovers the five system and app event log errors for servers.                                                                   |
| $\checkmark$ | External Security Vulnerabilities                | Lists the security holes and warnings from External Vulnerability Scan.                                                           |

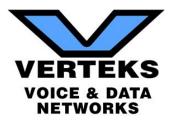

#### **Risk Score**

The Risk Score is a value from 1 to 100, where 100 represents significant risk and potential issues. The score is risk associated with the highest risk issue.

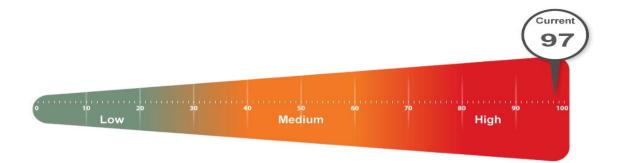

Several critical issues were identified. Identified issues should be investigated and addressed according to the Management Plan.

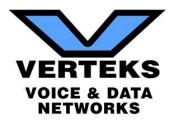

#### **Issues Summary**

This section contains a summary of issues detected during the Network Assessment process, and is based on industry-wide best practices for network health, performance, and security. The Overall Issue Score grades the level of issues in the environment. An Overall Issue score of zero (0) means no issues were detected in the environment. It may not always be possible to achieve a zero score in all environments due to specific circumstances.

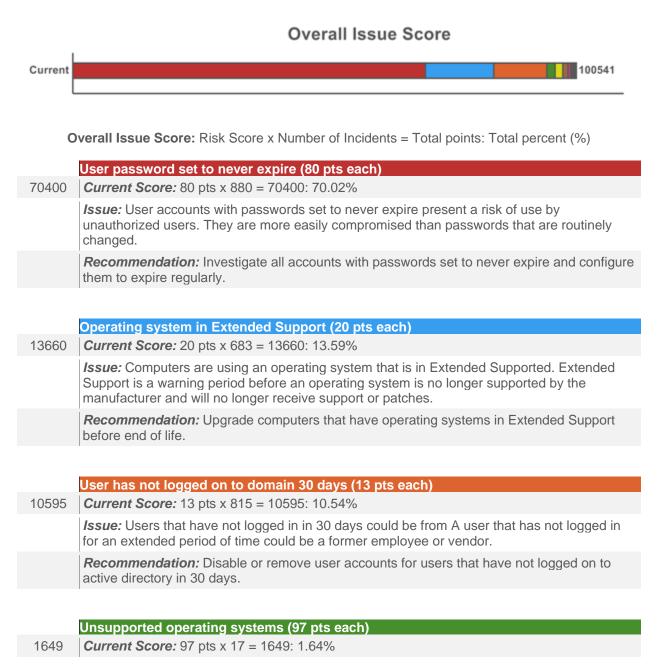

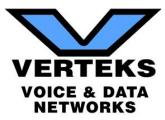

*Issue:* Computers found using an operating system that is no longer supported. Unsupported operating systems no longer receive vital security patches and present an inherent risk.

**Recommendation:** Upgrade or replace computers with operating systems that are no longer supported.

Inactive computers (15 pts each)

1545 *Current Score:* 15 pts x 103 = 1545: 1.54%

*Issue:* Computers have not checked in during the past 30 days

**Recommendation:** Investigate the list of inactive computers and determine if they should be removed from Active Directory, rejoined to the network, or powered on.

Anti-virus not installed (94 pts each)

1034 *Current Score:* 94 pts x 11 = 1034: 1.03%

*Issue:* Anti-virus software was not detected on some computers. Without adequate anti-virus and anti-spyware protection on all workstations and servers, the risk of acquiring malicious software is significant.

**Recommendation:** To prevent both security and productivity issues, we strongly recommend ensuring that anti-virus is deployed to all possible endpoints.

|     | Anti-spyware not installed (94 pts each)                                                                                                    |
|-----|----------------------------------------------------------------------------------------------------|
| 564 | <i>Current Score:</i> 94 pts x 6 = 564: 0.56%                                                                                                    |
|     | <i>Issue:</i> Anti-spyware software was not detected on some computers. Without adequate anti-<br>virus and anti-spyware protection on all workstations and servers, the risk of acquiring<br>malicious software is significant. |
|     | <b>Recommendation:</b> Assure that anti-spyware is deployed to all possible endpoints in order to prevent both security and productivity issues.                                                                                 |
|     |                                                                                                    |

#### Potential disk space issue (68 pts each)

- 272 *Current Score:* 68 pts x 4 = 272: 0.27% *Issue:* 4 computers were found with significantly low free disk space.
  - **Recommendation:** Free or add additional disk space for the specified drives.

#### Insecure listening ports (10 pts each)

270 *Current Score:* 10 pts x 27 = 270: 0.27%

Issue: Computers are to be using potentially insecure protocols.

**Recommendation:** There may be a legitimate business need, but these risks should be assessed individually. Certain protocols are inherently insecure since they often lack encryption. Inside the network, their use should be minimized as much as possible to prevent the spread of malicious software. Of course, there can be reasons these services are needed

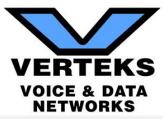

and other means to protect systems which listen on those ports. We recommend reviewing the programs listening on the network to ensure their necessity and security.

Anti-virus not turned on (92 pts each)

*Current Score:* 92 pts x 2 = 184: 0.18%

184

*Issue:* We were unable to determine if an anti-virus software is enabled and running on some computers.

Recommendation: Determine if anti-virus is enabled properly.

#### Excessive security patches missing on computers (90 pts each)

180 *Current Score:* 90 pts x 2 = 180: 0.18%

*Issue:* Security patches are missing on computers. Maintaining proper security patch levels helps prevent unauthorized access and the spread of malicious software. Lots is defined as missing three or more patches.

**Recommendation:** Address patching on computers with missing security patches.

| Un-populated organization units (10 pts each) |     |                                                                                                    |  |  |  |
|-----------------------------------------------|-----|----------------------------------------------------------------------------------------------------|--|--|--|
|                                               | 100 | <i>Current Score:</i> 10 pts x 10 = 100: 0.1%                                                                                          |  |  |  |
|                                               |     | <i>Issue:</i> Empty organizational units (OU) were found in Active Directory. They may not be needed and can lead to misconfiguration. |  |  |  |
|                                               |     | Recommendation: Remove or populate empty organizational units.                                                                         |  |  |  |

Offline Domain Controller (88 pts each)

88 *Current Score:* 88 pts x 1 = 88: 0.09%

*Issue:* One or more offline Domain Controller were found. This could either be an indication of an error caused by an improperly de-commissioned Domain Controller or a fail-over condition that should be remediated.

**Recommendation:** Investigate all offline Domain Controllers and determine if they need to be properly un-joined from the domain or if they should be brought back online.

be

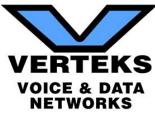

### **Internet Speed Test Results**

Download Speed: 31.23 Mb/s

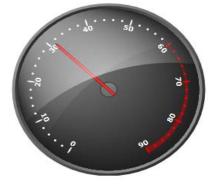

Upload Speed: 9.60 Mb/s

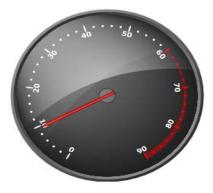

## **Asset Summary: Total Discovered Assets**

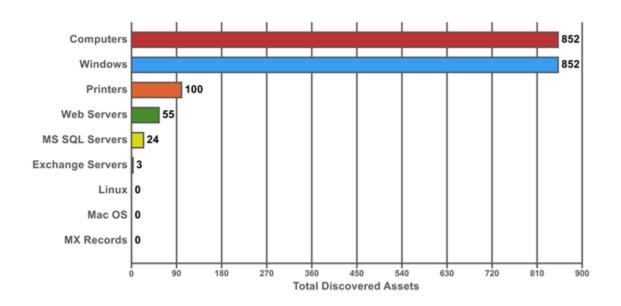

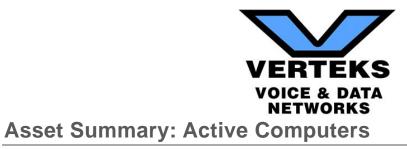

Active Computers are defined as computers that were either actively responding at the time of the scan or have checked in with Active Directory within the past 30 days.

#### Active Computers by Operating System

Total (734)

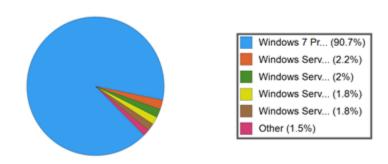

| Operating System                | Total | Percent |
|---------------------------------|-------|---------|
| Top Five                        |       |         |
| Windows 7 Professional          | 666   | 90.7%   |
| Windows Server 2012 R2 Standard | 16    | 2.2%    |
| Windows Server 2003             | 15    | 2%      |
| Windows Server 2008 R2 Standard | 13    | 1.8%    |
| Windows Server 2016 Standard    | 13    | 1.8%    |
| Total - Top Five                | 723   | 98.5%   |
| Other                           | ·     |         |
| Windows Server 2008 Standard    | 5     | 0.7%    |
| Windows XP Professional         | 2     | 0.3%    |
| unknown                         | 1     | 0.1%    |
| Windows 10 Pro                  | 1     | 0.1%    |
| Windows Embedded Standard       | 1     | 0.1%    |
| Windows Server 2012 Standard    | 1     | 0.1%    |
| Total - Other                   | 11    | 1.5%    |
| Overall Total                   | 734   | 100%    |

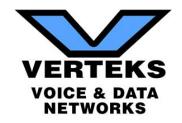

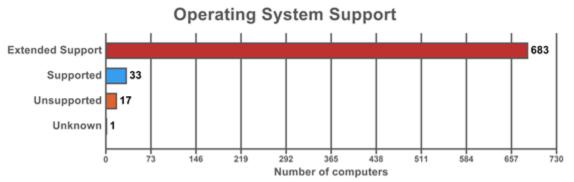

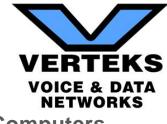

### **Asset Summary: All Computers**

The list of all computers includes computers that may no longer be active but have entries in Active Directory (in a domain environment).

#### Total Computers by Operating System

Total (852)

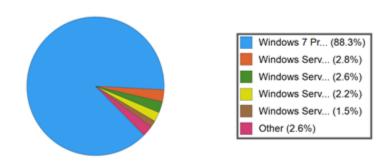

| Operating System                | Total | Percent |
|---------------------------------|-------|---------|
| Top Five                        |       |         |
| Windows 7 Professional          | 752   | 88.3%   |
| Windows Server 2008 R2 Standard | 24    | 2.8%    |
| Windows Server 2003             | 22    | 2.6%    |
| Windows Server 2012 R2 Standard | 19    | 2.2%    |
| Windows Server 2016 Standard    | 13    | 1.5%    |
| Total - Top Five                | 830   | 97.4%   |
| Other                           |       |         |
| Windows Server 2008 Standard    | 7     | 0.8%    |
| Windows XP Professional         | 6     | 0.7%    |
| Unidentified OS                 | 2     | 0.2%    |
| unknown                         | 2     | 0.2%    |
| Windows 8.1 Pro                 | 2     | 0.2%    |
| Windows 10 Pro                  | 1     | 0.1%    |
| Windows Embedded Standard       | 1     | 0.1%    |
| Windows Server 2012 Standard    | 1     | 0.1%    |
| Total - Other                   | 22    | 2.6%    |

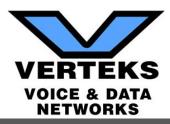

**Operating System** 

**Overall Total** 

Total Percent 852 100%

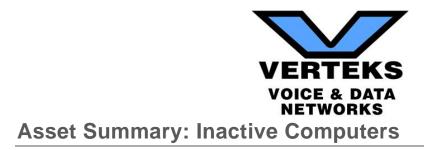

Inactive computers are computers that could not be scanned or have not checked into Active Directory in the past 30 days.

#### Inactive Computers by Operating System

Total (118)

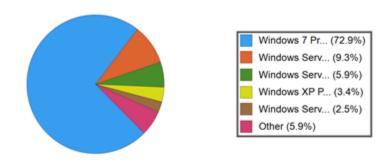

| Operating System                | Total | Percent |
|---------------------------------|-------|---------|
| Top Five                        |       |         |
| Windows 7 Professional          | 86    | 72.9%   |
| Windows Server 2008 R2 Standard | 11    | 9.3%    |
| Windows Server 2003             | 7     | 5.9%    |
| Windows XP Professional         | 4     | 3.4%    |
| Windows Server 2012 R2 Standard | 3     | 2.5%    |
| Total - Top Five                | 111   | 94.1%   |
| Other                           | ľ     |         |
| Unidentified OS                 | 2     | 1.7%    |
| Windows 8.1 Pro                 | 2     | 1.7%    |
| Windows Server 2008 Standard    | 2     | 1.7%    |
| unknown                         | 1     | 0.8%    |
| Total - Other                   | 7     | 5.9%    |
| Overall Total                   | 118   | 100%    |

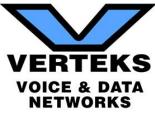

### **Asset Summary: Users**

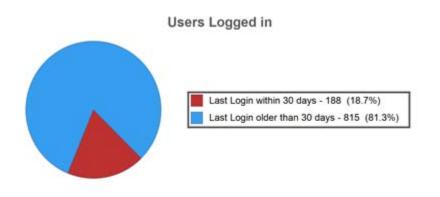

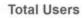

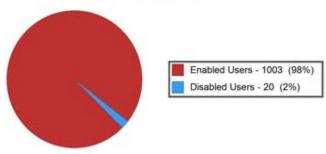

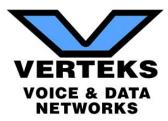

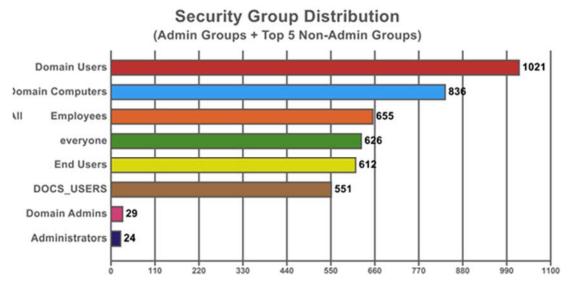

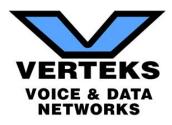

## **Server Aging**

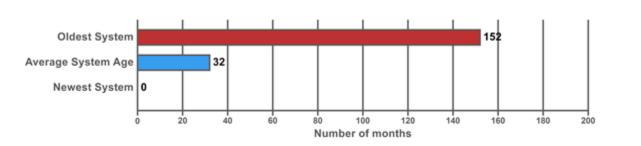

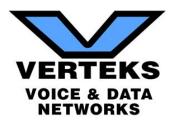

## Workstation Aging

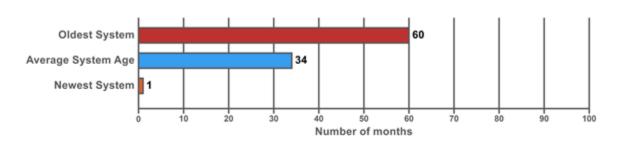

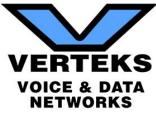

## Asset Summary: Storage

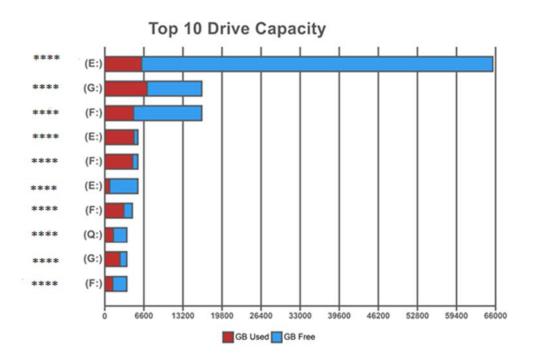

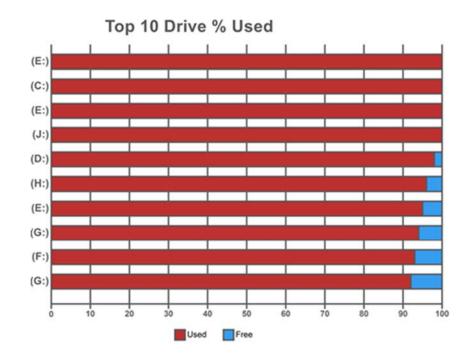

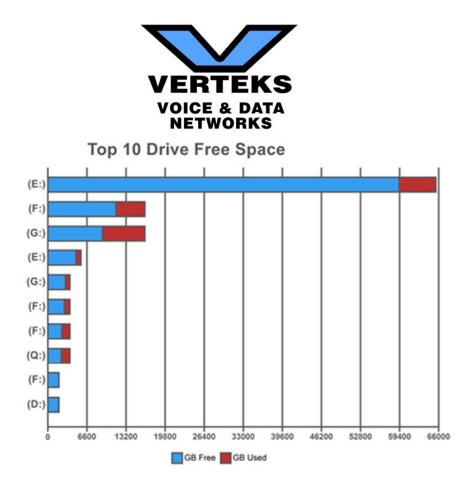

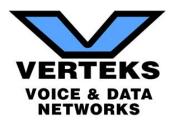

## IV. Security Risk Report

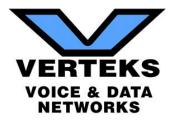

## **Table of Contents**

- 1 Discovery Tasks
- 2 Risk Score
- 3 Issues Summary
- 4 External Vulnerabilities
- 5 Internal Vulnerabilities
- 6 Local Security Policy Consistency

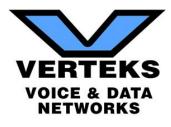

## **Discovery Tasks**

The following discovery tasks were performed:

| Task                                | Description                                                                                   |
|-------------------------------------|-----------------------------------------------------------------------------------------------|
| ✓ Detect System Protocol Leakage    | Detects outbound protocols that should not be allowed.                                        |
| ✓ Detect Unrestricted Protocols     | Detects system controls for protocols that should be allowed but restricted.                  |
| ✓ Detect User Controls              | Determines if controls are in place for user web browsing.                                    |
| ► Detect Wireless Access            | Detects and determines if wireless networks are available and secured.                        |
| ✓ External Security Vulnerabilities | Performs detailed External Vulnerability Scan. List and categorize external security threats. |
| ✓ Network Share Permissions         | Documents access to file system shares.                                                       |
| ✓ Domain Security Policy            | Documents domain computer and domain controller security policies.                            |
| ✓ Local Security Policy             | Documents and assesses consistency of local security policies.                                |

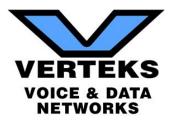

### **Risk Score**

The Risk Score is a value from 1 to 100, where 100 represents significant risk and potential issues. The score is risk associated with the highest risk issue.

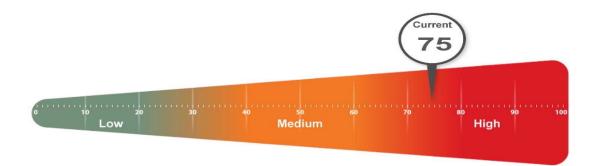

Several critical issues were identified. Identified issues should be investigated and addressed according to the Management Plan.

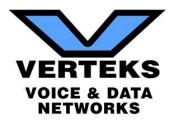

#### **Issues Summary**

This section contains summary of issues detected during the Security Assessment. It is based on general Industry-wide, and may indicate existing issues or points of interest. The Overall Issue Score grades the level of issues in the environment. An Overall Issue score of zero (0) means no issues were detected in the environment. It may not always be possible to achieve a zero score in all environments due to specific circumstances.

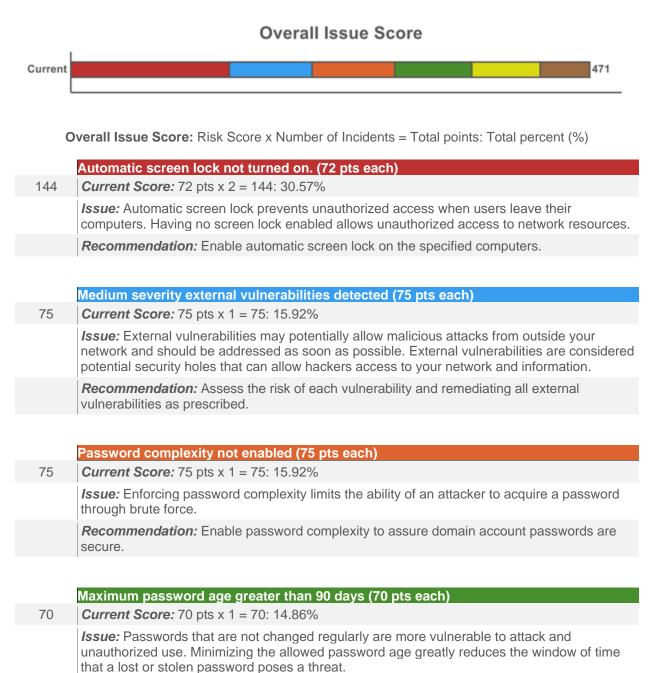

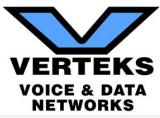

Recommendation: Modify the maximum password age to be 90 days or less.

Lack of web filtering (62 pts each)

62 *Current Score:* 62 pts x 1 = 62: 13.16%

*Issue:* Access to all websites appears to be unrestricted. This issue does not imply that any particular user is currently accessing restricted sites, but rather that they can. Controlling access to the Internet and websites may help reduce risks related to security, legal, and productivity concerns. Lack of adequate content management filtering to block restricted sites may lead to increased network risk and business liability.

**Recommendation:** Put access controls in place to block websites that violate the company's Internet use policy.

#### System Protocol Leakage (45 pts each)

#### 45 *Current Score:* 45 pts x 1 = 45: 9.55%

*Issue:* System protocols were allowed to be sent outbound. To prevent potential loss of data and reduce the risk of malicious behavior by malware, these protocols should be restricted or blocked by external access controls. There are very few instances where system protocols are needed outside of the internal network. Allowing these protocols to \"leak\" does not mean that they are currently posing a threat, but is an indication of a lack of a managed firewall or proper policies to block these protocols.

**Recommendation:** We suggest ensuring adequate access controls in place to block these protocols or note them as acceptable risks.

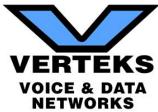

### **External Vulnerabilities**

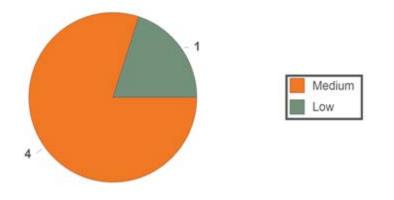

#### Host Issue Summary

| Host              | Open Ports | High | Med | Low | False | Highest<br>CVSS |
|-------------------|------------|------|-----|-----|-------|-----------------|
| (XXX.XXX.XXX.XXX) | 2          | 0    | 4   | 1   | 0     | 5.0             |
| Total: 1          | 2          | 0    | 4   | 1   | 0     | 5.0             |

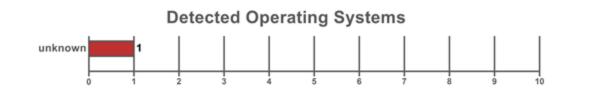

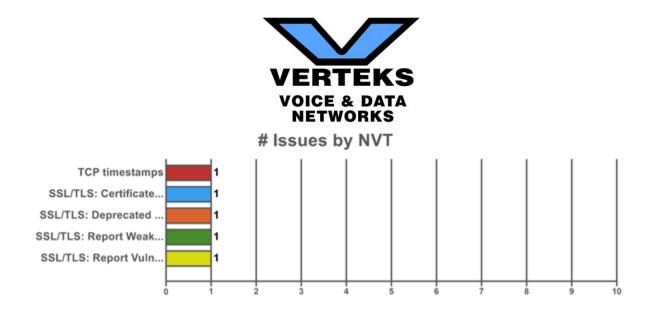

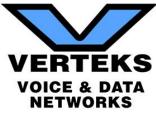

## **Internal Vulnerabilities**

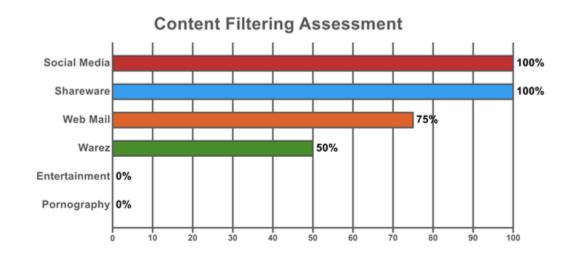

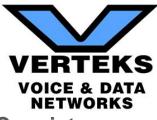

# Local Security Policy Consistency

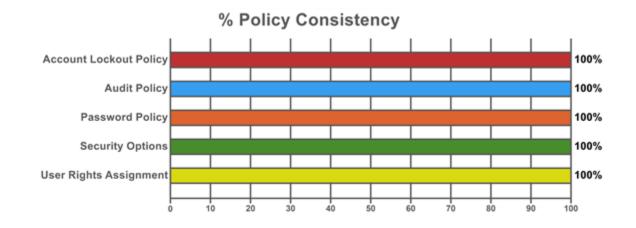

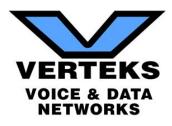

# V. External Vulnerabilities Summary Report

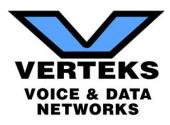

# **Management Plan**

The Management Plan ranks individual issues based upon their potential risk to the network while providing guidance on which issues to address by priority. Fixing issues with lower Risk Scores will not lower the global Risk Score, but will reduce the global Issue Score. To mitigate global risk and improve the health of the network, address issues with higher Risk Scores first.

# Medium Risk

| CVSS | Recommendation                                                                                                    |
|------|----------------------------------------------------------------------------------------------------|
| 5    | <ul> <li>SSL/TLS: Report Vulnerable Cipher Suites for HTTPS<br/>Summary</li> <li>This routine reports all SSL/TLS cipher suites accepted by a service where attack vectors<br/>exists only on HTTPS services.</li> <li>Solution</li> <li>The configuration of this services should be changed so that it does not accept the listed<br/>cipher suites anymore. Please see the references for more resources supporting you with<br/>this task.</li> <li>Affected Nodes</li> <li>174.141.16.50(174.141.16.50.nw.nuvox.net)</li> </ul>                                                                                                    |
| 4.3  | <ul> <li>SSL/TLS: Report Weak Cipher Suites<br/>Summary</li> <li>This routine reports all Weak SSL/TLS cipher suites accepted by a service. NOTE: No<br/>severity for SMTP services with 'Opportunistic TLS' and weak cipher suites on port 25/tcp is<br/>reported. If too strong cipher suites are configured for this service the alternative would be to<br/>fall back to an even more insecure cleartext communication.</li> <li>Solution</li> <li>The configuration of this services should be changed so that it does not accept the listed<br/>weak cipher suites anymore. Please see the references for more resources supporting you<br/>with this task.</li> <li>Affected Nodes</li> <li>174.141.16.50(174.141.16.50.nw.nuvox.net)</li> </ul> |
| 4.3  | SSL/TLS: Deprecated SSLv2 and SSLv3 Protocol Detection<br>Summary<br>It was possible to detect the usage of the deprecated SSLv2 and/or SSLv3 protocol on this<br>system.                                                                                                    |

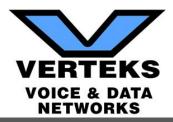

#### CVSS Recommendation

#### Solution

It is recommended to disable the deprecated SSLv2 and/or SSLv3 protocols in favor of the TLSv1+ protocols. Please see the references for more information.

#### Affected Nodes

174.141.16.50(174.141.16.50.nw.nuvox.net)

## Low Risk

**CVSS** Recommendation

## 4 SSL/TLS: Certificate Signed Using A Weak Signature Algorithm

#### Summary

The remote service is using a SSL/TLS certificate chain that has been signed using a cryptographically weak hashing algorithm.

#### Solution

Servers that use SSL/TLS certificates signed using an SHA-1 signature will need to obtain new SHA-2 signed SSL/TLS certificates to avoid these web browser SSL/TLS certificate warnings.

#### Affected Nodes

174.141.16.50(174.141.16.50.nw.nuvox.net)

## **2.6** TCP timestamps

#### Summary

The remote host implements TCP timestamps and therefore allows to compute the uptime.

#### Solution

To disable TCP timestamps on linux add the line 'net.ipv4.tcp\_timestamps = 0' to /etc/sysctl.conf. Execute 'sysctl -p' to apply the settings at runtime. To disable TCP timestamps on Windows execute 'netsh int tcp set global timestamps=disabled' Starting with Windows Server 2008 and Vista, the timestamp can not be completely disabled. The default behavior of the TCP/IP stack on this Systems is to not use the Timestamp options when initiating TCP connections, but use them if the TCP peer that is initiating communication includes them in their synchronize (SYN) segment. See also: http://www.microsoft.com/en-us/download/details.aspx?id=9152

#### Affected Nodes

174.141.16.50(174.141.16.50.nw.nuvox.net)

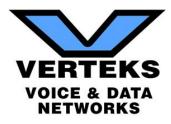

# VI. SQL Server Security/Health Report

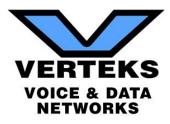

# **Table of Contents**

- 1 About this Report
- 2 SQL Server System Summary
- 3 SQL Server Health Summary
- 4 SQL Server Health Detail
  - 4.1 Settings Health
  - 4.2 File Health
  - 4.3 Resource Health
  - 4.4 SQL Server Agent Health

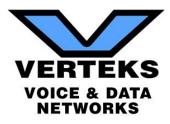

# 1 - About this Report

This report assesses the health of the SQL Server using three major categories. These include settings, file, and resources. Setting health looks for configuration issues that may go against prescribed best practices. File health looks at how the database interacts with the file system, looking for adequate space and compares the current configuration versus best practices. Resource health looks to ensure adequate resources are available to operate the SQL Server optimally and looks for indicators pointing to performance issues. Resource health comprises of three sub-categories – wait health, task health, and memory health. Wait health deals with issues with database processing waits and delays. Task health validates that scheduled tasks and jobs are working optimally. Memory health looks to ensure adequate memory is available to run the SQL Server properly.

The assessed health is based on published best practices from Microsoft and other resources. They are only generalizations and there can be instances where violating a best practice may be necessary and even desirable. Please consult a SQL Server DBA for further analysis and evaluation.

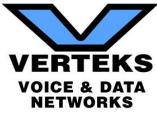

# 2 - SQL Server System Summary

| SQL Server: ****** |             |
|--------------------|-------------|
| Version            | 10.0.5500.0 |
| User Databases     | 8           |
| System Databases   | 4           |
| Total Databases    | 12          |
| Total Jobs         | 13          |

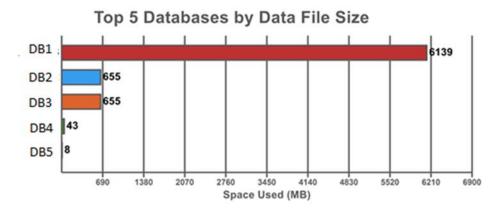

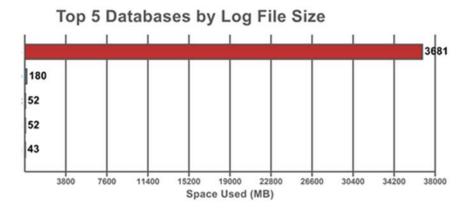

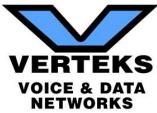

# 3 - SQL Server Health Summary

## **Overall Health**

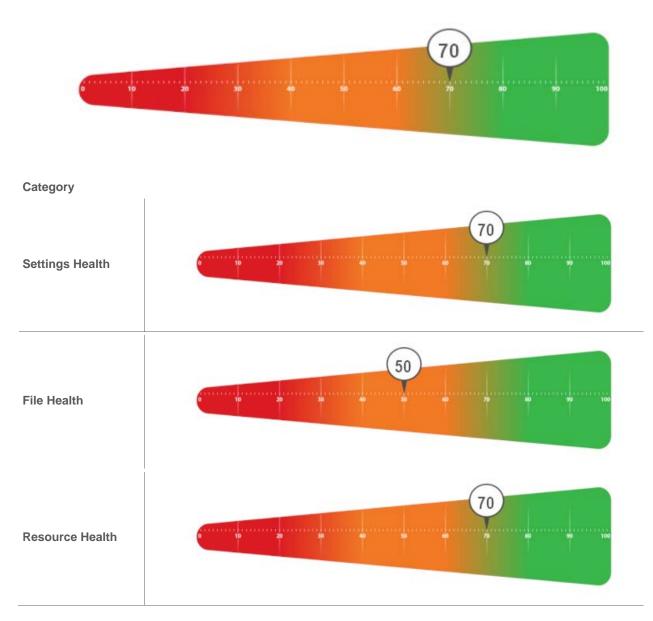

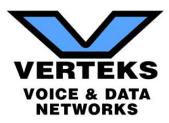

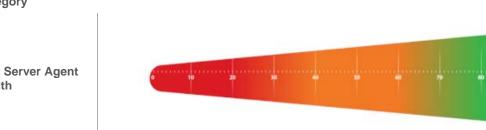

Category

**SQL Server Agent** Health

(100)

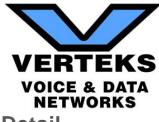

# 4 - SQL Server Health Detail

The following sections break down the individual health scores and shows what factors contributed to raising or lowering the health score.

## 4.1 - Settings Health

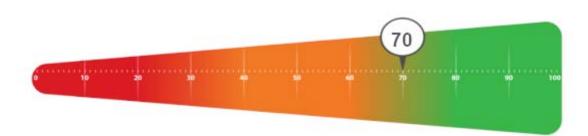

| Settings Health Factors          |             |                                                                                                    |
|----------------------------------|-------------|----------------------------------------------------------------------------------------------------|
| Backup Compression Default       | Not Enabled | Backup compression helps save<br>size on the target drives by<br>compressing backups and<br>reduces the time of the backup<br>window. In most cases, enabling<br>this feature is desired. |
| CLR                              | Not Enabled | ۵.                                                                                                    |
| Lightweight Pooling              | Not Enabled | ۵.                                                                                                    |
| Priority Boost                   | Not Enabled | ۵.                                                                                                    |
| Optimize for Ad-Hoc<br>Workloads | Not Enabled | ۵.                                                                                                    |
| Auto Shrink                      | Enabled     | Auto Shrink can cause<br>fragmentation of indexes. In most<br>cases, disabling this feature is<br>desired.                                                                                |
| Auto Close                       | Not Enabled | ۵.                                                                                                    |

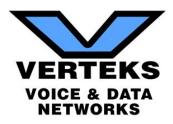

## 4.2 - File Health

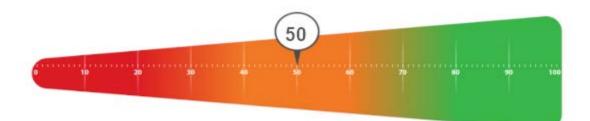

| File Health Factors                                |                                                      |          |                                                                                                    |
|----------------------------------------------------|------------------------------------------------------|----------|----------------------------------------------------------------------------------------------------|
| Data and Log File Placement                        | On same drive                                        | $\wedge$ | Data and Log files should be placed on separate drives to reduce I/O congestion.                                                                                   |
| File Placement                                     | On OS Drive                                          |          | Database files should not be<br>placed on the Operating System<br>drive in order to reduce the risk of<br>Operating System failure causing<br>database corruption. |
| TempDb Placement                                   | Not on Isolated Drive                                |          | TempDb should be placed on<br>isolated drive to reduce I/O<br>congestion                                                                                           |
| Available Disk Space                               | Unable to determine. Space assumed to be sufficient. | 5        |                                                                                                    |
| Available Disk Space Trend (90<br>Days Projection) | Sufficient( > 10 GB                                  | ۵,       |                                                                                                    |
| I/O Stalls                                         | Acceptable                                           | ۵,       |                                                                                                    |

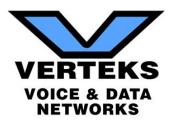

## 4.3 - Resource Health

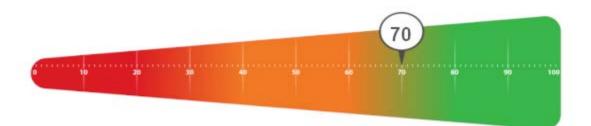

| Resource Health Factors   |            |          |                                                                        |
|---------------------------|------------|----------|------------------------------------------------------------------------|
| Signal Waits              | Above 10%  | $\wedge$ | Signal Waits at a rate above 10% indicate the need for more CPU power. |
| Average Current Tasks     | < 10       | 3        |                                                                        |
| Physical Memory Available | Sufficient | ۵,       |                                                                        |

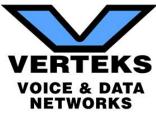

## 4.4 - SQL Server Agent Health

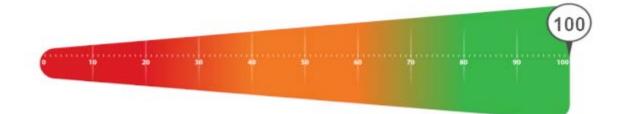

| SQL Server Agent Health<br>Factors |     |    |  |
|------------------------------------|-----|----|--|
| Running                            | Yes | ۵. |  |
| Failed Jobs ( past 30 days)        | 0   | ۵. |  |

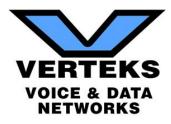

# VII. Security Policy Assessment

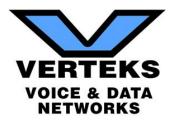

# **Table of Contents**

- 1 Summary
- 1.1 Sampled Systems
- 2 Domain Policies: \*\*\*\*\*.com
- 2.1 Default Domain Policy: \*\*\*\*\*\*.COM
- 2.1.1 Account Policies/Password Policy
- 2.1.2 Account Policies/Account Lockout Policy
- 2.1.3 Account Policies/Kerberos Policy
- 2.1.4 Local Policies/Security Options
- 2.1.5 Public Key Policies/Encrypting File System
- 2.1.6 Public Key Policies/Trusted Root Certification Authorities
- 2.2 Default Domain Controllers Policy: \*\*\*\*\*\*.COM
- 2.2.1 Local Policies/Audit Policy
- 2.2.2 Local Policies/User Rights Assignment
- 2.2.3 Local Policies/Security Options
- 3 Local Security Settings (Sampled Systems)
- 3.1 Account Policies
- 3.1.1 Password Policy
- 3.1.2 Account Lockout Policy
- 3.2 Local Policies
- 3.2.1 Audit Policy
- 3.2.2 User Rights Assignment
- 3.2.3 Security Options

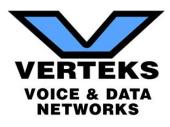

# 1 - Summary

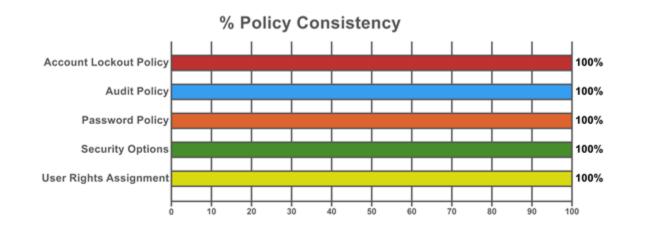

## 1.1 - Sampled Systems

| IP Addresses | Computer Name | Operating System                |
|--------------|---------------|---------------------------------|
| 10.0.0.1     | ****          | Windows Server 2008 R2 Standard |
| 10.0.0.75    | *****         | Windows Server 2008 R2 Standard |

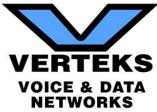

# 2 - Domain Policies: \*\*\*\*\*\*.com

## 2.1 - Default Domain Policy: \*\*\*\*\*\*.COM

### 2.1.1 - Account Policies/Password Policy

| Policy                                      | Setting                |
|---------------------------------------------|------------------------|
| Enforce password history                    | 7 passwords remembered |
| Maximum password age                        | 180 days               |
| Minimum password age                        | 10 days                |
| Minimum password length                     | 6 characters           |
| Password must meet complexity requirements  | Disabled               |
| Store passwords using reversible encryption | Disabled               |

### 2.1.2 - Account Policies/Account Lockout Policy

| Policy                              | Setting                  |
|-------------------------------------|--------------------------|
| Account lockout duration            | 30 minutes               |
| Account lockout threshold           | 5 invalid logon attempts |
| Reset account lockout counter after | 30 minutes               |

### 2.1.3 - Account Policies/Kerberos Policy

| Policy                                               | Setting     |
|------------------------------------------------------|-------------|
| Enforce user logon restrictions                      | Enabled     |
| Maximum lifetime for service ticket                  | 600 minutes |
| Maximum lifetime for user ticket                     | 10 hours    |
| Maximum lifetime for user ticket renewal             | 7 days      |
| Maximum tolerance for computer clock synchronization | 5 minutes   |

#### 2.1.4 - Local Policies/Security Options

#### Interactive Logon

| Policy                                                              | Setting             |
|---------------------------------------------------------------------|---------------------|
| Interactive logon: Prompt user to change password before expiration | 7 days              |
| Microsoft Network Server                                            |                     |
|                                                                     |                     |
|                                                                     | Codding at          |
| Policy                                                              | Setting             |
|                                                                     | Setting<br>Disabled |

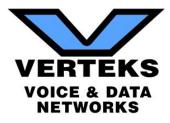

 Policy
 Setting

 Network security: Force logoff when logon hours expire
 Enabled

## 2.1.5 - Public Key Policies/Encrypting File System

**Certificates** 

| Issued To     | Issued By     | Expiration Date      | Intended Purposes |
|---------------|---------------|----------------------|-------------------|
| Administrator | Administrator | 6/30/2004 2:42:53 AM | File Recovery     |

## 2.1.6 - Public Key Policies/Trusted Root Certification Authorities

#### **Properties**

| Policy                                                                                                   | Setting                                                                                  |
|----------------------------------------------------------------------------------------------------|------------------------------------------------------------------------------------------|
| Allow users to select new root certification authorities (CAs) to trust                                  | Enabled                                                                                  |
| Client computers can trust the following certificate stores                                              | Third-Party Root Certification Authorities and Enterprise Root Certification Authorities |
| To perform certificate-based authentication of users and computers, CAs must meet the following criteria | Registered in Active Directory only                                                      |

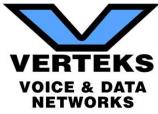

# 2.2 - Default Domain Controllers Policy: \*\*\*\*\*\*.COM

### 2.2.1 - Local Policies/Audit Policy

| Policy                         | Setting          |
|--------------------------------|------------------|
| Audit account logon events     | Failure          |
| Audit account management       | Success, Failure |
| Audit directory service access | No auditing      |
| Audit logon events             | Success, Failure |
| Audit object access            | Success          |
| Audit policy change            | Success, Failure |
| Audit privilege use            | No auditing      |
| Audit process tracking         | No auditing      |
| Audit system events            | Success, Failure |

## 2.2.2 - Local Policies/User Rights Assignment

| Policy                                                         | Setting                                               |
|----------------------------------------------------------------|-------------------------------------------------------|
| Access this computer from the network                          |                                                       |
| Act as part of the operating system                            |                                                       |
| Add workstations to domain                                     | NT AUTHORITY\Authenticated Users                      |
| Adjust memory quotas for a process                             |                                                       |
| Allow log on locally                                           |                                                       |
| Back up files and directories                                  |                                                       |
| Bypass traverse checking                                       |                                                       |
| Change the system time                                         | NT AUTHORITY\LOCAL SERVICE,<br>BUILTIN\Administrators |
| Create a pagefile                                              | BUILTIN\Administrators                                |
| Create a token object                                          |                                                       |
| Create permanent shared objects                                |                                                       |
| Debug programs                                                 | BUILTIN\Administrators                                |
| Deny access to this computer from the network                  |                                                       |
| Deny log on as a batch job                                     |                                                       |
| Deny log on as a service                                       |                                                       |
| Deny log on locally                                            |                                                       |
| Enable computer and user accounts to be trusted for delegation | BUILTIN\Administrators                                |
| Force shutdown from a remote system                            | BUILTIN\Administrators                                |
| Generate security audits                                       |                                                       |
|                                                                |                                                       |

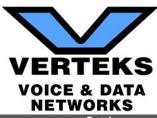

| Policy                                   | Setting                                                                                                    |
|------------------------------------------|----------------------------------------------------------------------------------------------------|
| Increase scheduling priority             | BUILTIN\Administrators                                                                                                    |
| Load and unload device drivers           | BUILTIN\Administrators                                                                                                    |
| Lock pages in memory                     |                                                                                                    |
| Log on as a batch job                    |                                                                                                    |
| Log on as a service                      |                                                                                                    |
| Manage auditing and security log         | BUILTIN\Administrators,                                                                                                    |
| Modify firmware environment values       |                                                                                                    |
| Profile single process                   | BUILTIN\Administrators                                                                                                    |
| Profile system performance               | BUILTIN\Administrators                                                                                                    |
| Remove computer from docking station     | BUILTIN\Administrators                                                                                                    |
| Replace a process level token            | \$SPAREBRANCH\$BKUPEXEC, S-1-5-82-3006700770-<br>424185619-1745488364-794895919-4004696415,                                |
| Restore files and directories            | S-1-5-21-880543812-1657410183-313593124-1227,<br>BUILTIN\Backup Operators, BUILTIN\Administrators,<br>UESORL\Administrator |
| Shut down the system                     | BUILTIN\Backup Operators, BUILTIN\Administrators                                                                           |
| Synchronize directory service data       |                                                                                                    |
| Take ownership of files or other objects | BUILTIN\Administrators                                                                                                    |

### 2.2.3 - Local Policies/Security Options

Microsoft Network Server

| Policy                                                           | Setting  |
|------------------------------------------------------------------|----------|
| Microsoft network server: Digitally sign communications (always) | Disabled |

# 3 - Local Security Settings (Sampled Systems)

## **3.1 - Account Policies**

#### 3.1.1 - Password Policy

| Policy                                      | Setting                | Computers |
|---------------------------------------------|------------------------|-----------|
| Enforce password history                    | 7 passwords remembered | ****      |
| Maximum password age                        | 180 days               | ****      |
| Minimum password age                        | 10 days                | ****      |
| Minimum password length                     | 6 characters           | ****      |
| Password must meet complexity requirements  | Disabled               | ****      |
| Store passwords using reversible encryption | Disabled               | ****      |

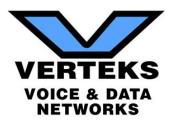

## 3.1.2 - Account Lockout Policy

| Policy                              | Setting                  | Computers |
|-------------------------------------|--------------------------|-----------|
| Account lockout duration            | 30 minutes               | ****      |
| Account lockout threshold           | 5 invalid logon attempts | ****      |
| Reset account lockout counter after | 30 minutes               | *****     |

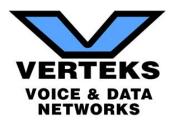

## 3.2 - Local Policies

## 3.2.1 - Audit Policy

| Policy                         | Setting          | Computers |
|--------------------------------|------------------|-----------|
| Audit account logon events     | Success, Failure | *****     |
| Audit account management       | No auditing      | *****     |
| Audit directory service access | No auditing      | *****     |
| Audit logon events             | No auditing      | ******    |
| Audit object access            | No auditing      | *****     |
| Audit policy change            | No auditing      | ******    |
| Audit privilege use            | No auditing      | *****     |
| Audit process tracking         | No auditing      | *****     |
| Audit system events            | No auditing      | ****      |

## 3.2.2 - User Rights Assignment

| Policy                                          | Setting                                                                                                    | Computers |
|-------------------------------------------------|----------------------------------------------------------------------------------------------------|-----------|
| Access this computer from the network           | Everyone,Administrators,Users,Backup<br>Operators                                                                                                    | *****     |
| Adjust memory quotas for a process              | LOCAL SERVICE,NETWORK SERVICE,*S-<br>1-5-21-3844168905-3350625487-<br>1764690772-1001,Acronis Agent<br>User,Administrators,Classic .NET<br>AppPool,DefaultAppPool | ****      |
| Allow log on locally                            | Administrators, Backup Operators                                                                                                    | *****     |
| Allow log on through Remote<br>Desktop Services | Administrators,Remote Desktop Users                                                                                                    | *****     |
| Back up files and directories                   | Administrators, Backup Operators                                                                                                    | ****      |
| Bypass traverse checking                        | Everyone,LOCAL SERVICE,NETWORK<br>SERVICE,Administrators,Users,Backup<br>Operators                                                                                | ****      |
| Change the system time                          | LOCAL SERVICE, Administrators                                                                                                    | ****      |
| Change the time zone                            | LOCAL SERVICE, Administrators                                                                                                    | ****      |
| Create a pagefile                               | Administrators                                                                                                    | *****     |
| Create global objects                           | LOCAL SERVICE,NETWORK<br>SERVICE,Administrators,SERVICE                                                                                                    | ****      |
| Create symbolic links                           | Administrators                                                                                                    | ****      |
| Debug programs                                  | Administrators                                                                                                    | *****     |
| Deny log on locally                             | *S-1-5-21-3844168905-3350625487-<br>1764690772-1001,Acronis Agent User                                                                                            | ****      |
| Force shutdown from a remote system             | Administrators                                                                                                    | ****      |

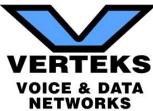

| Policy                                    | Setting                                                                                                    | Computers |  |
|-------------------------------------------|----------------------------------------------------------------------------------------------------|-----------|--|
| Generate security audits                  | LOCAL SERVICE,NETWORK<br>SERVICE,Classic .NET<br>AppPool,DefaultAppPool                                                                         | *****     |  |
| Impersonate a client after authentication | LOCAL SERVICE,NETWORK<br>SERVICE,Administrators,IIS_IUSRS,SERVIC<br>E                                                                           | *****     |  |
| Increase a process working set            | Users                                                                                                    | *****     |  |
| Increase scheduling priority              | Administrators                                                                                                    | *****     |  |
| Load and unload device drivers            | Administrators                                                                                                    | *****     |  |
| Log on as a batch job                     | Administrators,Backup<br>Operators,Performance Log<br>Users,IIS_IUSRS                                                                           | *****     |  |
| Log on as a service                       | *S-1-5-21-3844168905-3350625487-<br>1764690772-1001,Acronis Agent User, ,NT<br>SERVICE\ALL SERVICES,Classic .NET<br>AppPool,DefaultAppPool      | *****     |  |
| Manage auditing and security log          | Administrators                                                                                                    | *****     |  |
| Modify firmware environment values        | *S-1-5-21-3844168905-3350625487-<br>1764690772-1001,Acronis Agent<br>User,Administrators                                                        | *****     |  |
| Perform volume maintenance tasks          | Administrators                                                                                                    | ****      |  |
| Profile single process                    | Administrators                                                                                                    | ****      |  |
| Profile system performance                | Administrators,NT SERVICE\WdiServiceHost                                                                                                    | *****     |  |
| Remove computer from docking station      | Administrators                                                                                                    | ****      |  |
| Replace a process level token             | LOCAL SERVICE,NETWORK SERVICE,*S-<br>1-5-21-3844168905-3350625487-<br>1764690772-1001,Acronis Agent<br>User,Classic .NET AppPool,DefaultAppPool | *****     |  |
| Restore files and directories             | Administrators, Backup Operators                                                                                                    | *****     |  |
| Shut down the system                      | Administrators, Backup Operators                                                                                                    | *****     |  |
| Take ownership of files or other objects  | Administrators                                                                                                    | ****      |  |

## 3.2.3 - Security Options

| Policy                                                                           | Setting  | Computers |
|----------------------------------------------------------------------------------|----------|-----------|
| Accounts: Administrator account status                                           | Enabled  | ****      |
| Accounts: Guest account status                                                   | Disabled | ****      |
| Accounts: Limit local account use<br>of blank passwords to console<br>logon only | Enabled  | ****      |

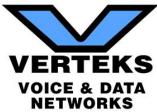

| Policy                                                                                                    | Setting       | Computers |
|----------------------------------------------------------------------------------------------------|---------------|-----------|
| Accounts: Rename administrator                                                                                              | Administrator | ******    |
| account                                                                                                    | Administrator |           |
| Accounts: Rename guest account                                                                                              | Guest         | ****      |
| Audit: Audit the access of global system objects                                                                            | Disabled      | ****      |
| Audit: Audit the use of Backup and Restore privilege                                                                        | Disabled      | ****      |
| Audit: Force audit policy<br>subcategory settings (Windows<br>Vista or later) to override audit<br>policy category settings | Not Defined   | *****     |
| Audit: Shut down system<br>immediately if unable to log<br>security audits                                                  | Disabled      | *****     |
| DCOM: Machine Access<br>Restrictions in Security Descriptor<br>Definition Language (SDDL)<br>syntax                         | Not Defined   | *****     |
| DCOM: Machine Launch<br>Restrictions in Security Descriptor<br>Definition Language (SDDL)<br>syntax                         | Not Defined   | *****     |
| Devices: Allow undock without having to log on                                                                              | Enabled       | ****      |
| Devices: Allowed to format and eject removable media                                                                        | Not Defined   | ****      |
| Devices: Prevent users from<br>installing printer drivers                                                                   | Enabled       | ****      |
| Devices: Restrict CD-ROM<br>access to locally logged-on user<br>only                                                        | Not Defined   | *****     |
| Devices: Restrict floppy access to locally logged-on user only                                                              | Not Defined   | ****      |
| Domain controller: Allow server operators to schedule tasks                                                                 | Not Defined   | ****      |
| Domain controller: LDAP server signing requirements                                                                         | None          | ****      |
| Domain controller: Refuse<br>machine account password<br>changes                                                            | Not Defined   | *****     |
| Domain member: Digitally encrypt<br>or sign secure channel data<br>(always)                                                 | Enabled       | *****     |
| Domain member: Digitally encrypt secure channel data (when possible)                                                        | Enabled       | *****     |

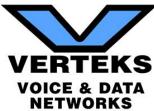

| Policy                                                                                             | Setting     | Computers |
|----------------------------------------------------------------------------------------------------|-------------|-----------|
| Domain member: Digitally sign<br>secure channel data (when<br>possible)                            | Enabled     | ****      |
| Domain member: Disable<br>machine account password<br>changes                                      | Disabled    | *****     |
| Domain member: Maximum machine account password age                                                | 30 days     | *****     |
| Domain member: Require strong<br>(Windows 2000 or later) session<br>key                            | Enabled     | ****      |
| Interactive logon: Display user information when the session is locked                             | Not Defined | ****      |
| Interactive logon: Do not display last user name                                                   | Disabled    | ****      |
| Interactive logon: Do not require<br>CTRL+ALT+DEL                                                  | Disabled    | ****      |
| Interactive logon: Number of previous logons to cache (in case domain controller is not available) | 10 logons   | ****      |
| Interactive logon: Prompt user to<br>change password before<br>expiration                          | 7 days      | ****      |
| Interactive logon: Require<br>Domain Controller authentication<br>to unlock workstation            | Disabled    | ****      |
| Interactive logon: Require smart card                                                              | Disabled    | ****      |
| Interactive logon: Smart card removal behavior                                                     | No Action   | ****      |
| Microsoft network client: Digitally sign communications (always)                                   | Disabled    | ****      |
| Microsoft network client: Digitally sign communications (if server agrees)                         | Enabled     | ****      |
| Microsoft network client: Send<br>unencrypted password to third-<br>party SMB servers              | Disabled    | ****      |
| Microsoft network server: Amount<br>of idle time required before<br>suspending session             | 15 minutes  | ****      |
| Microsoft network server: Digitally sign communications (always)                                   | Disabled    | ****      |
| Microsoft network server: Digitally sign communications (if client agrees)                         | Enabled     | ****      |

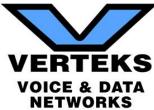

| Dellar                                                                                                | NEIWORKS                                                                                                    | Commutan  |
|----------------------------------------------------------------------------------------------------|----------------------------------------------------------------------------------------------------|-----------|
| Policy                                                                                                | Setting                                                                                                    | Computers |
| Microsoft network server:<br>Disconnect clients when logon<br>hours expire                            | Enabled                                                                                                    | ******    |
| Microsoft network server: Server SPN target name validation level                                     | Not Defined                                                                                                    | *****     |
| Network access: Allow anonymous SID/Name translation                                                  | Disabled                                                                                                    | ****      |
| Network access: Do not allow<br>anonymous enumeration of SAM<br>accounts                              | Enabled                                                                                                    | ****      |
| Network access: Do not allow<br>anonymous enumeration of SAM<br>accounts and shares                   | Disabled                                                                                                    | ****      |
| Network access: Do not allow<br>storage of passwords and<br>credentials for network<br>authentication | Disabled                                                                                                    | ****      |
| Network access: Let Everyone permissions apply to anonymous users                                     | Disabled                                                                                                    | *****     |
| Network access: Remotely accessible registry paths                                                    | System\CurrentControlSet\Control\ProductOp<br>tions,System\CurrentControlSet\Control\Serv<br>er Applications,Software\Microsoft\Windows<br>NT\CurrentVersion                                                                                                    | *****     |
| Network access: Remotely<br>accessible registry paths and<br>sub-paths                                | System\CurrentControlSet\Control\Print\Print<br>ers,System\CurrentControlSet\Services\Even<br>tlog,Software\Microsoft\OLAP<br>Server,Software\Microsoft\Windows<br>NT\CurrentVersion\Print,Software\Microsoft\<br>Windows<br>NT\CurrentVersion\Windows,System\Current<br>ControlSet\Control\ContentIndex,System\Cur<br>rentControlSet\Control\Terminal<br>Server,System\CurrentControlSet\Control\Ter<br>minal<br>Server\UserConfig,System\CurrentControlSet<br>\Control\Terminal<br>Server\DefaultUserConfiguration,Software\Mi<br>crosoft\Windows<br>NT\CurrentVersion\Perflib,System\CurrentCo<br>ntrolSet\Services\SysmonLog | *****     |
| Network access: Restrict<br>anonymous access to Named<br>Pipes and Shares                             | Enabled                                                                                                    | *****     |
| Network access: Shares that can be accessed anonymously                                               | Not Defined                                                                                                    | ****      |
| Network access: Sharing and security model for local accounts                                         | Classic - local users authenticate as themselves                                                                                                    | ****      |

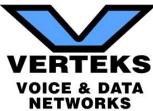

| Setting                    | Computers                                                                                                    |
|----------------------------|----------------------------------------------------------------------------------------------------|
| Enabled                    | ****                                                                                                    |
| Not Defined                | *****                                                                                                    |
| Not Defined                | *****                                                                                                    |
| Not Defined                | ****                                                                                                    |
| Enabled                    | ****                                                                                                    |
| Enabled                    | *****                                                                                                    |
| Not Defined                | *****                                                                                                    |
| Negotiate signing          | *****                                                                                                    |
| Require 128-bit encryption | *****                                                                                                    |
| Require 128-bit encryption | *****                                                                                                    |
| Not Defined                | ****                                                                                                    |
| Not Defined                | ****                                                                                                    |
| Not Defined                | ****                                                                                                    |
| Not Defined                | ****                                                                                                    |
| Not Defined                | ****                                                                                                    |
| Not Defined                | ****                                                                                                    |
| Not Defined                | *****                                                                                                    |
|                            | Enabled<br>Not Defined<br>Not Defined<br>Not Defined<br>Enabled<br>Enabled<br>Not Defined<br>Negotiate signing<br>Require 128-bit encryption<br>Require 128-bit encryption<br>Not Defined<br>Not Defined<br>Not Defined<br>Not Defined<br>Not Defined<br>Not Defined |

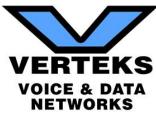

| Policy                                                                                                    | Setting                                     | Computers |
|----------------------------------------------------------------------------------------------------|---------------------------------------------|-----------|
| Recovery console: Allow automatic administrative logon                                                              | Disabled                                    | *****     |
| Recovery console: Allow floppy<br>copy and access to all drives and<br>all folders                                  | Disabled                                    | *****     |
| Shutdown: Allow system to be<br>shut down without having to log<br>on                                               | Disabled                                    | ****      |
| Shutdown: Clear virtual memory pagefile                                                                             | Disabled                                    | ****      |
| System cryptography: Force<br>strong key protection for user<br>keys stored on the computer                         | Not Defined                                 | ****      |
| System cryptography: Use FIPS compliant algorithms for encryption, hashing, and signing                             | Disabled                                    | ****      |
| System objects: Require case<br>insensitivity for non-Windows<br>subsystems                                         | Enabled                                     | ****      |
| System objects: Strengthen<br>default permissions of internal<br>system objects (e.g. Symbolic<br>Links)            | Enabled                                     | *****     |
| System settings: Optional<br>subsystems                                                                             | Posix                                       | ****      |
| System settings: Use Certificate<br>Rules on Windows Executables<br>for Software Restriction Policies               | Disabled                                    | ****      |
| User Account Control: Admin<br>Approval Mode for the Built-in<br>Administrator account                              | Disabled                                    | ****      |
| User Account Control: Allow<br>UIAccess applications to prompt<br>for elevation without using the<br>secure desktop | Disabled                                    | *****     |
| User Account Control: Behavior<br>of the elevation prompt for<br>administrators in Admin Approval<br>Mode           | Prompt for consent for non-Windows binaries | ****      |
| User Account Control: Behavior<br>of the elevation prompt for<br>standard users                                     | Prompt for credentials                      | ****      |
| User Account Control: Detect<br>application installations and<br>prompt for elevation                               | Enabled                                     | ****      |
| User Account Control: Only<br>elevate executables that are<br>signed and validated                                  | Disabled                                    | ****      |

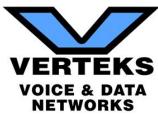

| Policy                                                                                                   | Setting | Computers |
|----------------------------------------------------------------------------------------------------|---------|-----------|
| User Account Control: Only<br>elevate UIAccess applications<br>that are installed in secure<br>locations | Enabled | ****      |
| User Account Control: Run all<br>administrators in Admin Approval<br>Mode                                | Enabled | ****      |
| User Account Control: Switch to<br>the secure desktop when<br>prompting for elevation                    | Enabled | ****      |
| User Account Control: Virtualize<br>file and registry write failures to<br>per-user locations            | Enabled | ****      |

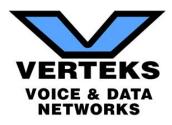

# VIII. Security Management Plan

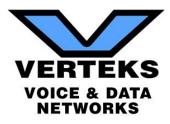

# Management Plan

The Management Plan ranks individual issues based upon their potential risk to the network while providing guidance on which issues to address by priority. Fixing issues with lower Risk Scores will not lower the global Risk Score, but will reduce the Overall Issue Score. To mitigate global risk and improve the health of the network, address issues with higher Risk Scores first.

# High Risk

| Risk<br>Score | Recommendation                                                                                    | Severity | Probability |
|---------------|---------------------------------------------------------------------------------------------------|----------|-------------|
| 75            | Enable password complexity to assure domain account passwords are secure.                         | HF       | HF          |
| 75            | Assess the risk of each vulnerability and remediating all external vulnerabilities as prescribed. | H        | HF          |
| 72            | Enable automatic screen lock on the specified computers.                                          | M        | M           |

# Medium Risk

| Risk<br>Score | Recommendation                                                                                 | Severity | Probability |
|---------------|------------------------------------------------------------------------------------------------|----------|-------------|
| 70            | Modify the maximum password age to be 90 days or less.                                         | H        |             |
| 62            | Put access controls in place to block websites that violate the company's Internet use policy. | M        | M           |

# Low Risk

| Risk<br>Score | Recommendation                                                                                                   | Severity | Probability |
|---------------|----------------------------------------------------------------------------------------------------|----------|-------------|
| 45            | We suggest ensuring adequate access controls in place to block these protocols or note them as acceptable risks. |          |             |

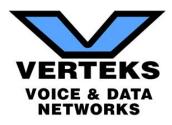

# **IX. Assessment Scorecard**

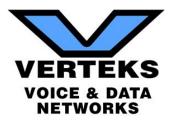

#### Assessment Scorecard - Area 1: Security

| Area 1: Security Scorecard Summary                                        | Weight       | Score                                   |
|---------------------------------------------------------------------------|--------------|-----------------------------------------|
| Data Preservation                                                         | 40%          | 3.8                                     |
| Network Security                                                          | 30%          | 4.0                                     |
| System Security                                                           | 30%          | 1.7                                     |
| Compliance                                                                | 0%           | 0.0                                     |
| Weighted Average Score (0=low to 5=high)                                  | 3.24         | 65%                                     |
| Overall Security Rating                                                   | C            |                                         |
|                                                                           |              |                                         |
| Data Preservation                                                         | Pass         | Fail                                    |
| Backup system with offsite data portability functional                    |              | Х                                       |
| Adequate, current and supported backup software                           | Х            |                                         |
| Data centralized through roaming profiles/redirected folders              |              | Х                                       |
| Backup software configured properly to backup company data                | Х            |                                         |
| Backup software configured properly to backup system states               | Х            |                                         |
| Backup software configured properly for notifications/reporting           | Х            |                                         |
| Adequate media rotation including archive volumes                         | Х            |                                         |
| Offsite and offline storage of backup volumes                             |              | Х                                       |
| Adequate media capacity for data volume                                   | Х            |                                         |
| Backup software configured properly to backup OS/Applications             | Х            |                                         |
| Existing sample restoration routine processes                             | Х            |                                         |
| Availability of installation media                                        | Х            |                                         |
| Daily review of backup notifications                                      | Х            |                                         |
| Data Preservation Rating (0=low to 5=high)                                | 3.8          |                                         |
| Network Security                                                          | Pass         | Fail                                    |
| Firewall hardware functional                                              |              |                                         |
| Firewall configured with at least basic protection                        | Х            |                                         |
| Wireless system secured (if applicable)                                   | X            |                                         |
| Centrally managed antispam software available                             | X            |                                         |
| Centrally managed antivirus software available                            | X            |                                         |
| Antivirus software thoroughly deployed and updating                       | X            |                                         |
| Antispam software thoroughly deployed and updating properly               |              | Х                                       |
| Wireless system secured with VPN                                          | Х            | ~~~~~~~~~~~~~~~~~~~~~~~~~~~~~~~~~~~~~~~ |
| Gateway-level antispyware system available, configured and updating       | X            |                                         |
| Gateway-level intrusion prevention system online, configured and updating |              | Х                                       |
| Password policies (complexity, history, expiration)                       | Х            | ~                                       |
| Network Security Rating (0=low to 5=high)                                 | 4.0          | )                                       |
|                                                                           |              |                                         |
| System Security                                                           | Pass         | Fail                                    |
| File/share permissions for employee access control                        |              |                                         |
| Restrictions on confidential/proprietary data transmission                |              | Х                                       |
| Server and server-based application updates current                       |              | Х                                       |
|                                                                           | 70   D o o o | _                                       |

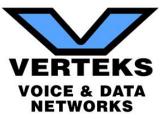

| Meets security compliance requirements (PCI/FINRA/HIPAA) - N/A |      | Х   |
|----------------------------------------------------------------|------|-----|
| Compliance                                                     | Pass | Fai |
| System Security Rating (0=low to 5=high)                       | 1.7  | 7   |
| Existing UPS testing routine process                           |      | Х   |
| UPS Communication system configured                            |      | Х   |
| UPS Communication system installed                             | Х    |     |
| Adequate UPS battery capacity for equipment                    | Х    |     |
| Adequate environmental facilities (AC, Power, etc)             | Х    |     |
| RAID configured on all mission-critical servers                |      | Х   |
| Workstation OS updates current                                 |      | Х   |

| Compliance Rating (0=low to 5=high) | 0.0 |
|-------------------------------------|-----|

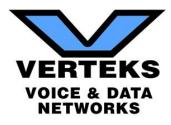

# X. SSL Health Discovery

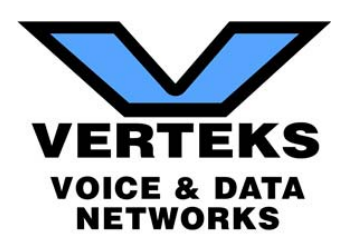

| are here: <u>Home</u> > <u>Project</u> | ts > <u>SSL Server Test</u> > webemai         | il.*****.com                        |                        |              |               |               |                         |          |         |        |
|----------------------------------------|-----------------------------------------------|-------------------------------------|------------------------|--------------|---------------|---------------|-------------------------|----------|---------|--------|
|                                        |                                               | **.com (***.***.**                  | *.***)                 |              |               |               |                         |          | Scan A  | nother |
| issessed on: Wed, 31 Ma                | ay 2017 19:25:56 UTC   <u>Hide</u>   <u>C</u> | Clear cache                         |                        |              |               |               |                         |          | Scall A | nomer  |
| Summary                                |                                               |                                     |                        |              |               |               |                         |          |         |        |
|                                        | Overall Rating                                |                                     |                        |              |               |               |                         |          |         |        |
|                                        | Overall Kating                                |                                     | Certifica              | ite          |               |               |                         |          |         |        |
|                                        |                                               | Protocol Support                    |                        |              |               |               |                         |          |         |        |
|                                        | F                                             | Key Exchange                        |                        |              |               |               |                         |          |         |        |
|                                        | L '                                           | Cipher Strength                     |                        |              |               |               |                         |          |         |        |
|                                        |                                               |                                     |                        | 0            | 20            | 40            | 60                      | 80       | 100     |        |
|                                        | Visit our docum                               | nentation page for more information | ion, configuration gu  | ides, and be | ooks. Known   | issues are do | ocumented <u>here</u> . |          |         |        |
|                                        | This server supports SSI                      | L 2, which is obsolete and insecu   | ire, and can be used a | gainst TLS   | (DROWN at     | ttack). Grade | set to F. MOR           | E INFO » |         |        |
|                                        |                                               | This server uses SSL 3, which i     | s obsolete and insecu  | e. Grade ca  | apped to B. N | IORE INFO »   |                         |          |         |        |
|                                        |                                               |                                     |                        |              |               |               |                         |          |         |        |
|                                        | The serve                                     | r supports only older protocols,    | but not the current be | st TLS 1.2.  | Grade cappe   | d to C. MOI   | <u>RE INFO »</u>        |          |         |        |
|                                        | Thi                                           | s server accepts RC4 cipher, but    | only with older proto  | cols. Grade  | e capped to B | . MORE INF    | <u>°O »</u>             |          |         |        |
|                                        |                                               | The server does not support For     | ward Secrecy with the  | e reference  | browsers. N   | IORE INFO »   |                         |          |         |        |
|                                        |                                               |                                     |                        |              |               |               |                         |          |         |        |

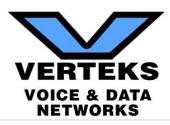

| M 349 | Subject                  | *_******_com<br>Fingerprint SHA256: 6342af9551854e1725070a6e21521c3342c6e614f483c98c8ad0a9e5b7556d9a<br>Pin SHA256: +79Wz4eXD4rFjzI9aMkyC5rNtD8SmOuAXXyQ325JSK8=                              |  |  |  |  |
|-------|--------------------------|----------------------------------------------------------------------------------------------------|--|--|--|--|
|       | Common names             | *_******* .com                                                                                                    |  |  |  |  |
|       | Alternative names        |                                                                                                    |  |  |  |  |
|       | Valid from               | Fri, 19 May 2017 20:43:00 UTC                                                                                                    |  |  |  |  |
|       | Valid until              | Wed, 12 Dec 2018 15:41:00 UTC (expires in 1 year and 6 months)                                                                                                    |  |  |  |  |
|       | Key                      | RSA 2048 bits (e 65537)                                                                                                    |  |  |  |  |
|       | Weak key (Debian)        | No                                                                                                    |  |  |  |  |
|       | Issuer                   | Go Daddy Secure Certificate Authority - G2<br>AIA: http://certificates.godaddy.com/repository/gdig2.crt                                                                                       |  |  |  |  |
|       | Signature algorithm      | SHA256withRSA                                                                                                    |  |  |  |  |
|       | Extended Validation      | No                                                                                                    |  |  |  |  |
|       | Certificate Transparency | No                                                                                                    |  |  |  |  |
|       | OCSP Must Staple         | No                                                                                                    |  |  |  |  |
|       | Revocation information   | CRL: http://crl.godaddy.com/gdig2s1-521.crl<br>OCSP: http://ocsp.godaddy.com/                                                                                                    |  |  |  |  |
|       | Revocation status        | Good (not revoked)                                                                                                    |  |  |  |  |
|       | DNS CAA                  | No ( <u>more info</u> )                                                                                                    |  |  |  |  |
|       | Trusted                  | Yes                                                                                                    |  |  |  |  |
|       |                          |                                                                                                    |  |  |  |  |
|       | Certificates provided    | 2 (2561 bytes)                                                                                                    |  |  |  |  |
|       | Chain issues             | None                                                                                                    |  |  |  |  |
|       | #2                       |                                                                                                    |  |  |  |  |
|       | Subject                  | Go Daddy Secure Certificate Authority - G2<br>Fingerprint SHA256: 973a41276ffd01e027a2aad49e34c37846d3e976ff6a620b6712e33832041aa6<br>Pin SHA256: 8Rw90Ej3Tu8RRkrg+WYDS9n7IS03bk5bjP/UXPtaY8= |  |  |  |  |
|       | Valid until              | Sat, 03 May 2031 07:00:00 UTC (expires in 13 years and 11 months)                                                                                                    |  |  |  |  |
|       | Key                      | RSA 2048 bits (e 65537)                                                                                                    |  |  |  |  |
|       | Issuer                   | Go Daddy Root Certificate Authority - G2                                                                                                    |  |  |  |  |
|       | Signature algorithm      | SHA256withRSA                                                                                                    |  |  |  |  |
|       | Signatale algorithm      |                                                                                                    |  |  |  |  |
| 6     | Certification Paths      | Ŧ                                                                                                    |  |  |  |  |

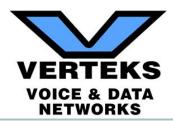

| Config | uration                                              |                                         |                         |                                                                        |          |
|--------|------------------------------------------------------|-----------------------------------------|-------------------------|------------------------------------------------------------------------|----------|
|        |                                                      |                                         |                         |                                                                        |          |
|        | toxolsTLS 1.2                                        |                                         |                         |                                                                        | No       |
|        | TLS 1.1                                              |                                         |                         |                                                                        | No       |
|        | TLS 1.0                                              |                                         |                         |                                                                        | Yes      |
|        | SSL 3 INSECURE                                       |                                         |                         |                                                                        | Yes      |
|        | SSL 2 INSECURE<br># TLS 1.0 (suites in server-prefer | red.order) 🗖                            |                         |                                                                        | Yes      |
|        | Cipher Suites                                        |                                         |                         |                                                                        |          |
|        | TLS_RSA_WITH_AES_128_CBC_S                           | SHA (0x2f)                              |                         |                                                                        | 128      |
|        | TLS_RSA_WITH_AES_256_CBC_3                           | SHA (0x35)                              |                         |                                                                        | 256      |
|        | TLS_RSA_WITH_RC4_128_SHA (                           | 0x5) INSECURE                           |                         |                                                                        | 128      |
|        | TLS_RSA_WITH_3DES_EDE_CBC                            | C_SHA (0xa) WEAK                        |                         |                                                                        | 112      |
|        | TLS_ECDHE_RSA_WITH_AES_12                            | 28_CBC_SHA (0xc013) E                   | CDH secp256r1 (eq. 3072 | bits RSA) FS                                                           | 128      |
|        | TLS_ECDHE_RSA_WITH_AES_25                            | 6_CBC_SHA (0xc014)                      | CDH secp256r1 (eq. 3072 | bits RSA) FS                                                           | 256      |
|        | TLS_RSA_WITH_RC4_128_MD5 (                           | 0x4) INSECURE                           |                         |                                                                        | 128      |
|        | # SSL 3 (suites in server-preferred                  | l order)                                |                         |                                                                        | Ξ.       |
|        | TLS_RSA_WITH_RC4_128_SHA (                           | 0x5) INSECURE                           |                         |                                                                        | 128      |
|        | TLS_RSA_WITH_3DES_EDE_CBC                            | C_SHA (0xa) WEAK                        |                         |                                                                        | 112      |
|        | TLS_RSA_WITH_RC4_128_MD5 (                           | 0x4) INSECURE                           |                         |                                                                        | 128      |
|        | # SSL 2 (client selects suite)                       |                                         |                         |                                                                        | <u> </u> |
|        | Android 5.0.0<br>SSL_CK_RC4_128_WITH_MD5             | RSA 2048 (SHA256)<br>(0x10080) INSECURE | TLS 1.0 TLS_RS          | SA_WITH_AES_128_CBC_SHA No FS                                          | 128      |
|        | SSL_CK_DES_192_EDE3_CBC                              | _WITH_MD5 (0x700c0) INS                 | ECURE                   |                                                                        | 112      |
| (ii    | Handshake Simulation                                 |                                         |                         |                                                                        |          |
|        | Andra No SNI <sup>2</sup>                            | RSA 2048 (SHA256)                       | TIC                     | TLS_RSA_WITH_AES_128_CBC_SHANO FS                                      |          |
|        | Andrai                                               | RSA 2048 (SHA256)                       |                         | TLS_RSA_WITH_AES_128_CBC_SHANO FS<br>TLS_RSA_WITH_AES_128_CBC_SHANO FS |          |
|        |                                                      | RSA 2048 (SHA256)                       |                         | TLS_RSA_WITH_AES_128_CBC_SHANOFS                                       |          |
|        | Andrai                                               | RSA 2048 (SHA256)                       |                         | TLS_RSA_WITH_AES_128_CBC_SHANO FS                                      |          |
|        |                                                      | RSA 2048 (SHA256)                       | те                      | TLS_RSA_WITH_AES_128_CBC_SHANO FS                                      |          |
|        | Abarol                                               | . /                                     | ne                      |                                                                        |          |

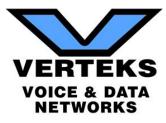

TLS\_RSA\_WITH\_AES\_128\_CBC\_SHA No FS TLS\_RSA\_WITH\_AES\_128\_CBC\_SHA No FS TLS\_RSA\_WITH\_AES\_128\_CBC\_SHA No FS TLS\_RSA\_WITH\_AES\_128\_CBC\_SHA No FS TLS\_RSA\_WITH\_AES\_128\_CBC\_SHA\_No FS TLS\_RSA\_WITH\_AES\_128\_CBC\_SHA\_No FS TLS\_RSA\_WITH\_AES\_128\_CBC\_SHA No FS TLS\_RSA\_WITH\_AES\_128\_CBC\_SHA No FS TLS\_RSA\_WITH\_AES\_128\_CBC\_SHA No FS TLS\_RSA\_WITH\_AES\_128\_CBC\_SHA No FS TLS\_RSA\_WITH\_AES\_128\_CBC\_SHA No FS TLS RSA WITH RC4 128 SHA RC4 TLS\_RSA\_WITH\_AES\_128\_CBC\_SHA No FS TLS RSA WITH RC4 128 SHA RC4 TLS RSA WITH AES 128 CBC SHA No FS TLS\_RSA\_WITH\_AES\_128\_CBC\_SHA No FS TLS\_RSA\_WITH\_AES\_128\_CBC\_SHA No FS TLS RSA WITH AES 128 CBC SHA No FS TLS\_RSA\_WITH\_AES\_128\_CBC\_SHA No FS TLS\_RSA\_WITH\_AES\_128\_CBC\_SHA No FS TLS RSA WITH AES 128 CBC SHA No FS TLS\_RSA\_WITH\_AES\_128\_CBC\_SHA No FS TLS\_RSA\_WITH\_AES\_128\_CBC\_SHA No FS TLS\_RSA\_WITH\_AES\_128\_CBC\_SHA No FS TLS\_RSA\_WITH\_AES\_128\_CBC\_SHA No FS TLS\_RSA\_WITH\_AES\_128\_CBC\_SHA No FS TLS\_RSA\_WITH\_AES\_128\_CBC\_SHA\_No FS TLS\_RSA\_WITH\_AES\_128\_CBC\_SHA No FS TLS\_RSA\_WITH\_AES\_128\_CBC\_SHA No FS TLS\_RSA\_WITH\_AES\_128\_CBC\_SHA No FS TLS\_RSA\_WITH\_AES\_128\_CBC\_SHA No FS TLS\_RSA\_WITH\_AES\_128\_CBC\_SHA\_No FS TLS RSA WITH AES 128 CBC SHA No FS TLS\_RSA\_WITH\_AES\_128\_CBC\_SHA No FS TLS\_RSA\_WITH\_AES\_128\_CBC\_SHA No FS TLS\_RSA\_WITH\_AES\_128\_CBC\_SHA No FS TLS\_RSA\_WITH\_AES\_128\_CBC\_SHA No FS TLS\_RSA\_WITH\_AES\_128\_CBC\_SHA No FS TLS\_RSA\_WITH\_AES\_128\_CBC\_SHA No FS TLS RSA WITH AES 128 CBC SHA No FS

#### Handshake Simulation

| Handshake Simulation               |                                                                      |             |                                       |    |
|------------------------------------|----------------------------------------------------------------------|-------------|---------------------------------------|----|
| Android 6.0                        | RSA 2048 (SHA256)                                                    | TLS 1.0     | TLS_RSA_WITH_AES_128_CBC_SHA          | No |
| Android 7.0                        | RSA 2048 (SHA256)                                                    | TLS 1.0     | TLS_RSA_WITH_AES_128_CBC_SHA          | No |
| Baidu Jan 2015                     | RSA 2048 (SHA256)                                                    | TLS 1.0     | TLS_RSA_WITH_AES_128_CBC_SHA          | No |
| BingPreview Jan 2015               | RSA 2048 (SHA256)                                                    | TLS 1.0     | TLS_RSA_WITH_AES_128_CBC_SHA          | No |
| Chrome 49 / XP SP3                 | RSA 2048 (SHA256)                                                    | TLS 1.0     | TLS_RSA_WITH_AES_128_CBC_SHA          | No |
| Chrome 51 / Win 7 R                | RSA 2048 (SHA256)                                                    | TLS 1.0     | TLS_RSA_WITH_AES_128_CBC_SHA          | No |
| Firefox 31.3.0 ESR / Win 7         | RSA 2048 (SHA256)                                                    | TLS 1.0     | TLS_RSA_WITH_AES_128_CBC_SHA          | No |
| Firefox 47 / Win 7 R               | RSA 2048 (SHA256)                                                    | TLS 1.0     | TLS_RSA_WITH_AES_128_CBC_SHA          | No |
| Firefox 49 / XP SP3                | RSA 2048 (SHA256)                                                    | TLS 1.0     | TLS_RSA_WITH_AES_128_CBC_SHA          | No |
| Firefox 49 / Win 7 R               | RSA 2048 (SHA256)                                                    | TLS 1.0     | TLS_RSA_WITH_AES_128_CBC_SHA          | No |
| Googlebot Feb 2015                 | RSA 2048 (SHA256)                                                    | TLS 1.0     | TLS_RSA_WITH_AES_128_CBC_SHA          | No |
| IE 6 / XP No FS 1 No SNI 2         | RSA 2048 (SHA256)                                                    | SSL 3       | TLS_RSA_WITH_RC4_128_SHA RC4          |    |
| IE 7 / Vista                       | RSA 2048 (SHA256)                                                    | TLS 1.0     | TLS_RSA_WITH_AES_128_CBC_SHA          | No |
| IE 8 / XP No FS 1 No SNI 2         | RSA 2048 (SHA256)                                                    | TLS 1.0     | TLS_RSA_WITH_RC4_128_SHA RC4          |    |
| IE 8-10 / Win 7 R                  | RSA 2048 (SHA256)                                                    | TLS 1.0     | TLS_RSA_WITH_AES_128_CBC_SHA          | No |
| IE 11 / Win 7 R                    | RSA 2048 (SHA256)                                                    | TLS 1.0     | TLS_RSA_WITH_AES_128_CBC_SHA          | No |
| IE 11 / Win 8.1 R                  | RSA 2048 (SHA256)                                                    | TLS 1.0     | TLS_RSA_WITH_AES_128_CBC_SHA          | No |
| IE 10 / Win Phone 8.0              | RSA 2048 (SHA256)                                                    | TLS 1.0     | TLS_RSA_WITH_AES_128_CBC_SHA          | No |
| IE 11 / Win Phone 8.1 R            | RSA 2048 (SHA256)                                                    | TLS 1.0     | TLS_RSA_WITH_AES_128_CBC_SHA          | No |
| IE 11 / Win Phone 8.1 Update       | R RSA 2048 (SHA256)                                                  | TLS 1.0     | TLS_RSA_WITH_AES_128_CBC_SHA          | No |
| IE 11 / Win 10 R                   | RSA 2048 (SHA256)                                                    | TLS 1.0     | TLS RSA WITH AES 128 CBC SHA          | No |
| Edge 13 / Win 10 R                 | RSA 2048 (SHA256)                                                    | TLS 1.0     | TLS_RSA_WITH_AES_128_CBC_SHA          | No |
| Edge 13 / Win Phone 10 R           | RSA 2048 (SHA256)                                                    | TLS 1.0     | TLS_RSA_WITH_AES_128_CBC_SHA          | No |
| Java 6045 No SNI 2                 | RSA 2048 (SHA256)                                                    | TLS 1.0     | TLS_RSA_WITH_AES_128_CBC_SHA          | No |
| Java 7u25                          | RSA 2048 (SHA256)                                                    | TLS 1.0     | TLS_RSA_WITH_AES_128_CBC_SHA          | No |
| Java 8u31                          | RSA 2048 (SHA256)                                                    | TLS 1.0     | TLS_RSA_WITH_AES_128_CBC_SHA          | No |
| OpenSSL 0.9.8y                     | RSA 2048 (SHA256)                                                    | TLS 1.0     | TLS_RSA_WITH_AES_128_CBC_SHA          | No |
| OpenSSL 1.0.11 R                   | RSA 2048 (SHA256)                                                    | TLS 1.0     | TLS_RSA_WITH_AES_128_CBC_SHA          | No |
| OpenSSL 1.0.2e R                   | RSA 2048 (SHA256)                                                    | TLS 1.0     | TLS_RSA_WITH_AES_128_CBC_SHA          | No |
| Safari 5.1.9 / OS X 10.6.8         | RSA 2048 (SHA256)                                                    | TLS 1.0     | TLS_RSA_WITH_AES_128_CBC_SHA          | No |
| Safari 6 / iOS 6.0.1               | RSA 2048 (SHA256)                                                    | TLS 1.0     | TLS_RSA_WITH_AES_128_CBC_SHA          | No |
| Safari 6.0.4 / OS X 10.8.4 R       | RSA 2048 (SHA256)                                                    | TLS 1.0     | TLS_RSA_WITH_AES_128_CBC_SHA          | No |
| Safari 7 / iOS 7.1 R               | RSA 2048 (SHA256)                                                    | TLS 1.0     | TLS_RSA_WITH_AES_128_CBC_SHA          | No |
| Safari 7 / OS X 10.9 R             | RSA 2048 (SHA256)                                                    | TLS 1.0     | TLS_RSA_WITH_AES_128_CBC_SHA          | No |
| Safari 8 / iOS 8.4 R               | RSA 2048 (SHA256)                                                    | TLS 1.0     | TLS_RSA_WITH_AES_128_CBC_SHA          | No |
| Safari 8 / OS X 10.10 R            | RSA 2048 (SHA256)                                                    | TLS 1.0     | TLS_RSA_WITH_AES_128_CBC_SHA          | No |
| Safari 9 / iOS 9 R                 | RSA 2048 (SHA256)                                                    | TLS 1.0     | TLS_RSA_WITH_AES_128_CBC_SHA          | No |
| Safari 9 / OS X 10.11 R            | RSA 2048 (SHA256)                                                    | TLS 1.0     | TLS_RSA_WITH_AES_128_CBC_SHA          | No |
| Safari 10 / iOS 10 R               | RSA 2048 (SHA256)                                                    | TLS 1.0     | TLS_RSA_WITH_AES_128_CBC_SHA          | No |
| Safari 10 / OS X 10.12 R           | RSA 2048 (SHA256)                                                    | TLS 1.0     | TLS_RSA_WITH_AES_128_CBC_SHA          | No |
| Apple ATS 9 / iOS 9 R              | Protocol or cipher suite mismatc<br>RSA 2048 (SHA256)   TLS 1.0   TL |             | _WITH_AES_128_CBC_SHA   ECDH secp256r | r1 |
| Yahoo Slurp Jan 2015               | RSA 2048 (SHA256)                                                    | TLS 1.0     | TLS_RSA_WITH_AES_128_CBC_SHA          |    |
| YandexBot Jan 2015                 | RSA 2048 (SHA256)                                                    | TLS 1.0     | TLS_RSA_WITH_AES_128_CBC_SHA          | No |
| (1) Clients that do not support Fo | orward Secrecy (FS) are excluded                                     | when determ | ining support for it.                 |    |
|                                    | sting (SNII) Connects to the defai                                   |             | S S S S S S S S S S S S S S S S S S S |    |

(2) No support for virtual SSL hosting (SNI). Connects to the default site if the server uses SNI.

(3) Only first connection attempt simulated. Browsers sometimes retry with a lower protocol version.

(R) Denotes a reference browser or client, with which we expect better effective security.

(All) We use defaults, but some platforms do not use their best protocols and features (e.g., Java 6 & 7, older IE).

#### 76 | Page

|    |    |    | -11 | • |     |  |
|----|----|----|-----|---|-----|--|
| PI | ot | oc |     |   | eta |  |

#### No, server keys and hostname not seen elsewhere with SSLv2

TLS\_RSA\_WITH\_AES\_128\_CBC\_SHA No FS TLS\_RSA\_WITH\_AES\_128\_CBC\_SHA No FS

DROWN

(1) For a better understanding of this test, please read this longer explanation (2) Key usage data kindly provided by the Censys network search engine; original DROWN test here (3) Censys data is only indicative of possible key and certificate reuse; possibly out-of-date and not complete

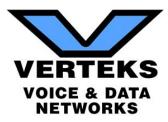

#### Protocol Details

HTTP status code

Server hostname

HTTP server signature

200

-

| Supported                                                       |                                                                                                    |
|-----------------------------------------------------------------|----------------------------------------------------------------------------------------------------|
| No                                                              |                                                                                                    |
| No                                                              |                                                                                                    |
| Not mitigated server-side (more_info) SSL 3: 0x5, TLS 1.0: 0x2f |                                                                                                    |
| No, mitigated (more info) SSL 3: 0x5                            |                                                                                                    |
| No (more info)                                                  |                                                                                                    |
| No, TLS_FALLBACK_SCSV not supported (more info)                 |                                                                                                    |
| No                                                              |                                                                                                    |
| Yes INSECURE (more info)                                        |                                                                                                    |
| No                                                              |                                                                                                    |
| No (more info)                                                  |                                                                                                    |
| No (more info)                                                  |                                                                                                    |
| No (more info)                                                  |                                                                                                    |
| No (more info)                                                  |                                                                                                    |
| No WEAK (more info)                                             |                                                                                                    |
| No                                                              |                                                                                                    |
| No                                                              |                                                                                                    |
| Yes                                                             |                                                                                                    |
| No                                                              |                                                                                                    |
| Yes                                                             |                                                                                                    |
| No                                                              |                                                                                                    |
| Not in: Chrome Edge Firefox IE                                  |                                                                                                    |
| No (more info)                                                  |                                                                                                    |
| No                                                              |                                                                                                    |
| No (more info)                                                  |                                                                                                    |
| No                                                              |                                                                                                    |
| No                                                              |                                                                                                    |
| No                                                              |                                                                                                    |
| No                                                              |                                                                                                    |
| No, DHE suites not supported                                    |                                                                                                    |
|                                                                 |                                                                                                    |
| Yes                                                             |                                                                                                    |
| secp256r1, secp384r1 (server preferred order)                   |                                                                                                    |
|                                                                 |                                                                                                    |
|                                                                 |                                                                                                    |
| Yes                                                             |                                                                                                    |
|                                                                 |                                                                                                    |
|                                                                 |                                                                                                    |
|                                                                 |                                                                                                    |
|                                                                 |                                                                                                    |
|                                                                 |                                                                                                    |
|                                                                 |                                                                                                    |
|                                                                 |                                                                                                    |
|                                                                 | (HTTP/1.1 200 OK)                                                                                                    |
|                                                                 | (HTTP/1.1 200 OK)                                                                                                    |
|                                                                 | (HTTP/1.1 200 OK)                                                                                                    |
|                                                                 | No         No         Not mitigated server-side (more info)       SSL 3: 0x5, TLS 1.0: 0x2f         No, mitigated (more info)       SSL 3: 0x5         No (more info)       No         No       Yes         No (more info)       No         No (more info)       No         No (more info)       No         No (more info)       No (more info)         No (more info)       No (more info)         No (more info)       No (more info)         No (more info)       No (more info)         No (more info)       No         No (more info)       No         No (more info)       No         No (more info)       No         No       Yes         No       No         Yes       No         No       Yes         No       No         Yes       No         No (more info)       No         No (more info)       No         No (more info)       No         No       No         No       No         No       No         No       No         No       No         No       No |

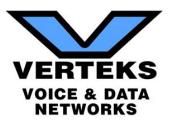

SSL Report v1.28.5

Copyright © 2009-2017 Qualys, Inc. All Rights Reserved.

Terms and Conditions

Qualys is the leading provider of integrated asset discovery, network security, threat protection, compliance monitoring and web application security solutions.